# **TP2:**

# **Modélisation des systèmes sous MATLAB et diagrammes fonctionnels.**

#### **1. Objectif :**

L'objectif du TP est d'apprendre les commandes MATLAB nécessaires pour la modélisation et la simplification des schémas fonctionnels des systèmes asservis linéaires.

## **2. Fonction de transfert :**

La fonction de transfert (TF) est spécifiée par un numérateur et un dénominateur

```
>> num=[1 0];  den=[1 2 1];  sys=tf(num,den)
sys =  s
 s^2 + 2 s + 1
```
Définir la fonction de transfert sous la forme Pôles-Zéros-Gain :

```
>> sys=zpk([1 0],[‐1 ‐3 ‐0.28],[0.776])
sys =0.776 s (s‐1)
   ‐‐‐‐‐‐‐‐‐‐‐‐‐‐‐‐‐‐‐‐ 
   (s+1) (s+3) (s+0.28)
Continuous‐time zero/pole/gain model.
```
Les pôles et les zéros de la fonction de FT sont obtenus par la commande suivante :

 $A$  1 >> [p,z]=pzmap(sys)  $p =$  ‐1.0000 ‐3.0000 ‐0.2800  $z =$  1 0

Les pôles et les zéros peuvent êtres représentés dans le plan de Laplace par la commande suivante par des  $(x)$ et des  $(0)$  respectivement :

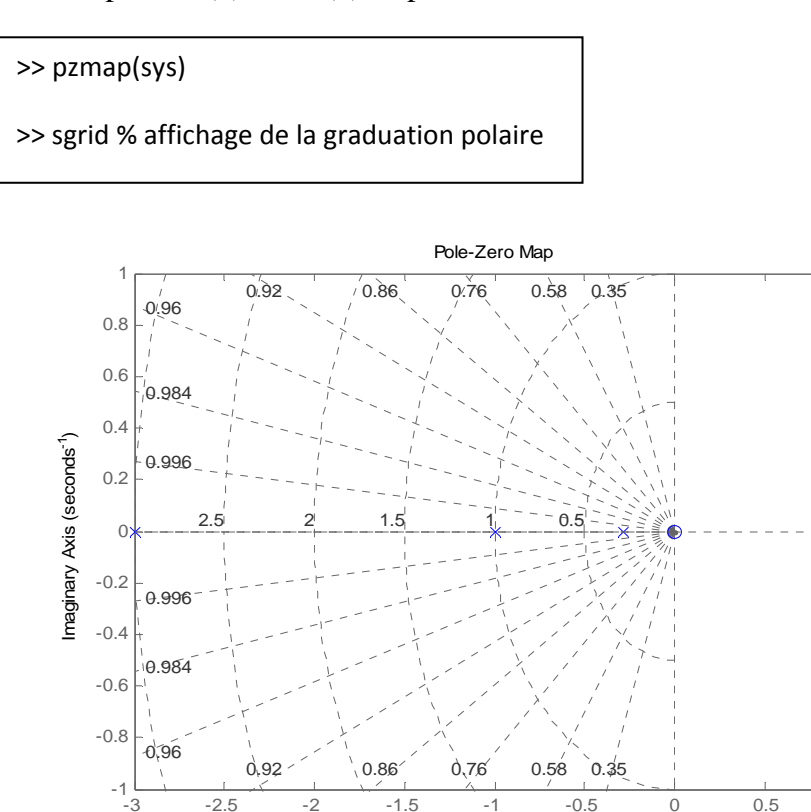

#### 3. Réduction des schémas fonctionnels :

3.1 Configuration en série :

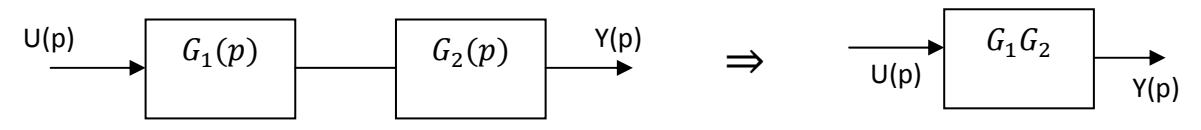

On dit que les blocs sont en série, la commande Matlab utilisée dans ce cas : « series »

Real Axis (seconds<sup>-1</sup>)

L'implantation de commande est schématisée par la figure suivante :

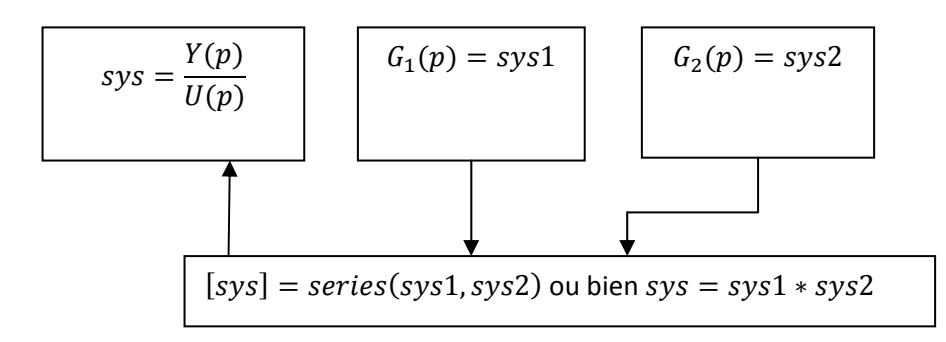

# Manip1:

Calculer par deux méthodes la fonction de transfert globale du schéma de la figure suivante :

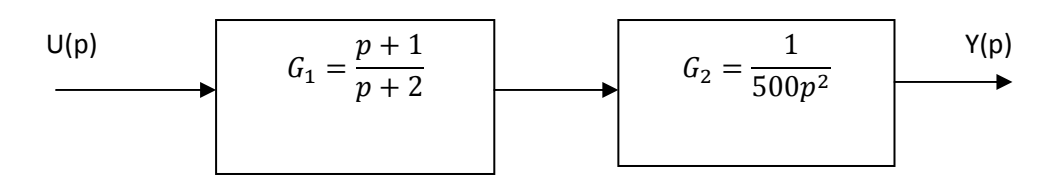

3.2 Configuration parallèle :

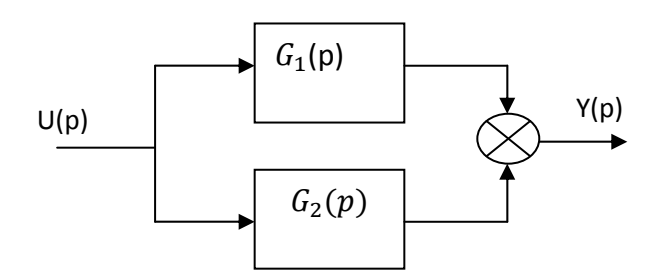

La commande MATLAB qui implémente la configuration parallèle est « parallel » comme l'illustration de la figure suivante :

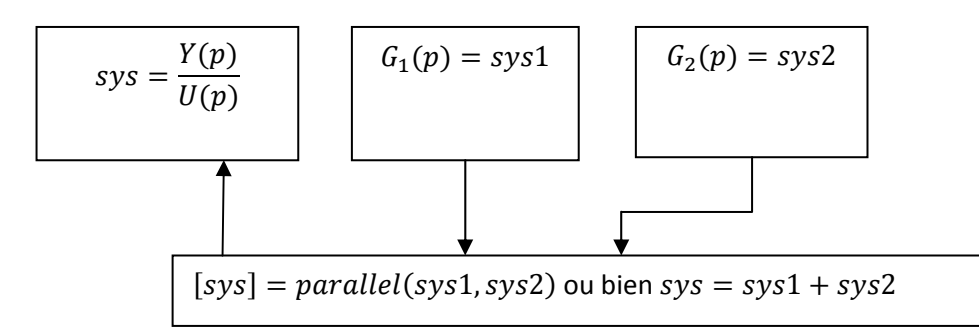

# Manip2:

Refaire l'exemple 1 pour une configuration en parallèle.

3.3. Configuration en boucle fermée :

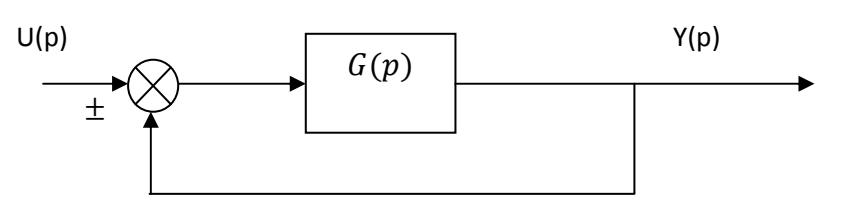

A/les blocs sont en boucle fermée, a retour unitaire.

La commande Matlab utilisée pour calculer la fonction de transfert en boucle fermée (FTBF) à retour unitaire est « feedback » comme illustré par la figure :

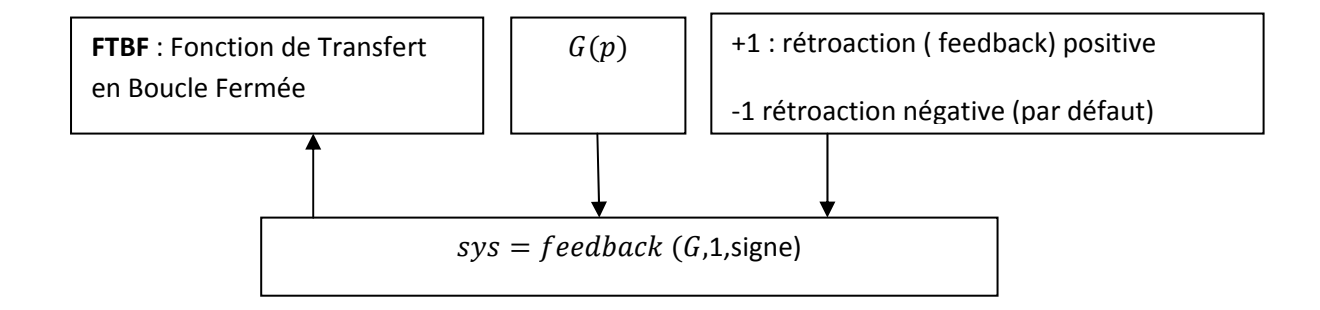

B / Si la chaine de retour n'est pas unitaire avec une fonction de transfert *R(p)*

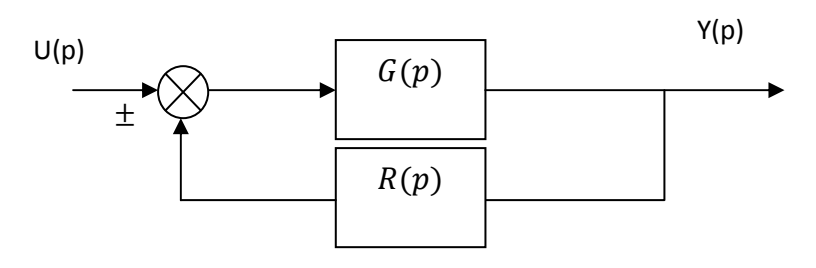

Dans ce cas la fonction de transfert en boucle fermée est calculée par la même commande « feedback » comme suit

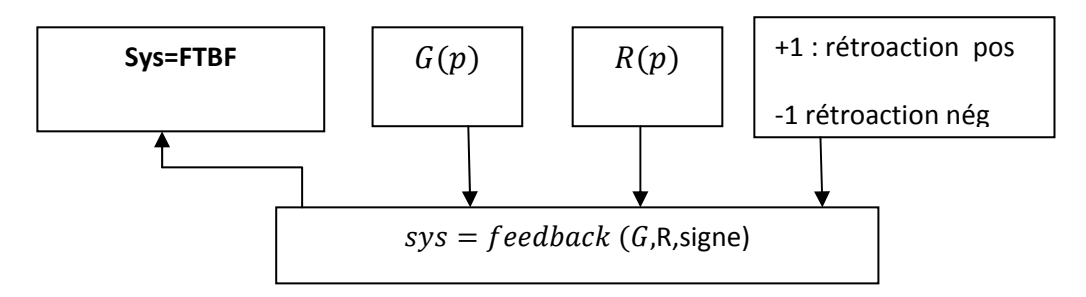

# **Manip 3 :**

Calculer la fonction de transfert en boucle fermée

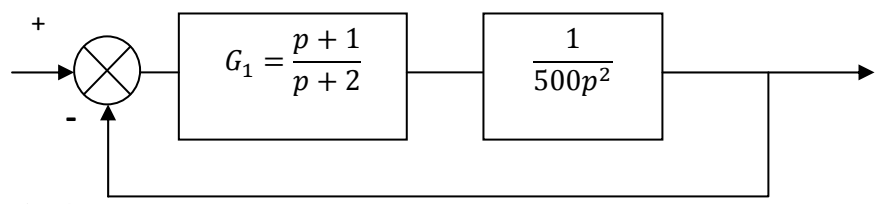

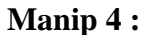

Calculer la fonction de transfert en boucle fermée

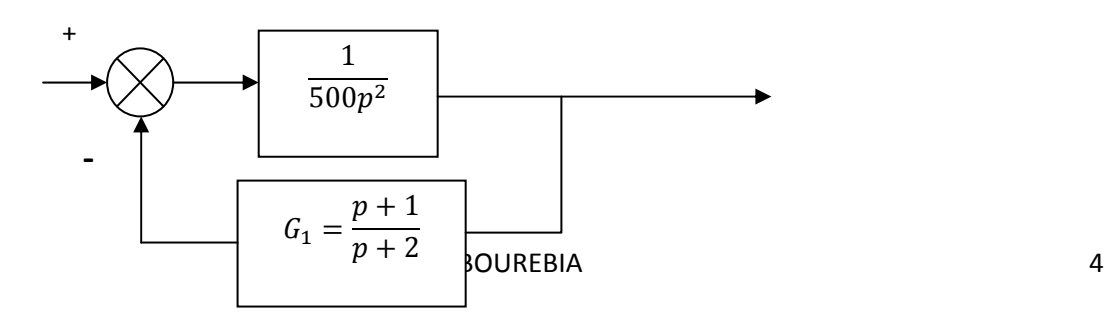

## 4. Evaluation:

- 1. Réduire le schéma fonctionnel de la figure suivante en se servant des commandes Matlab et les règles de réduction résumées précédemment.
- 2. Calculer les pôles et les zéros du système en boucle fermée

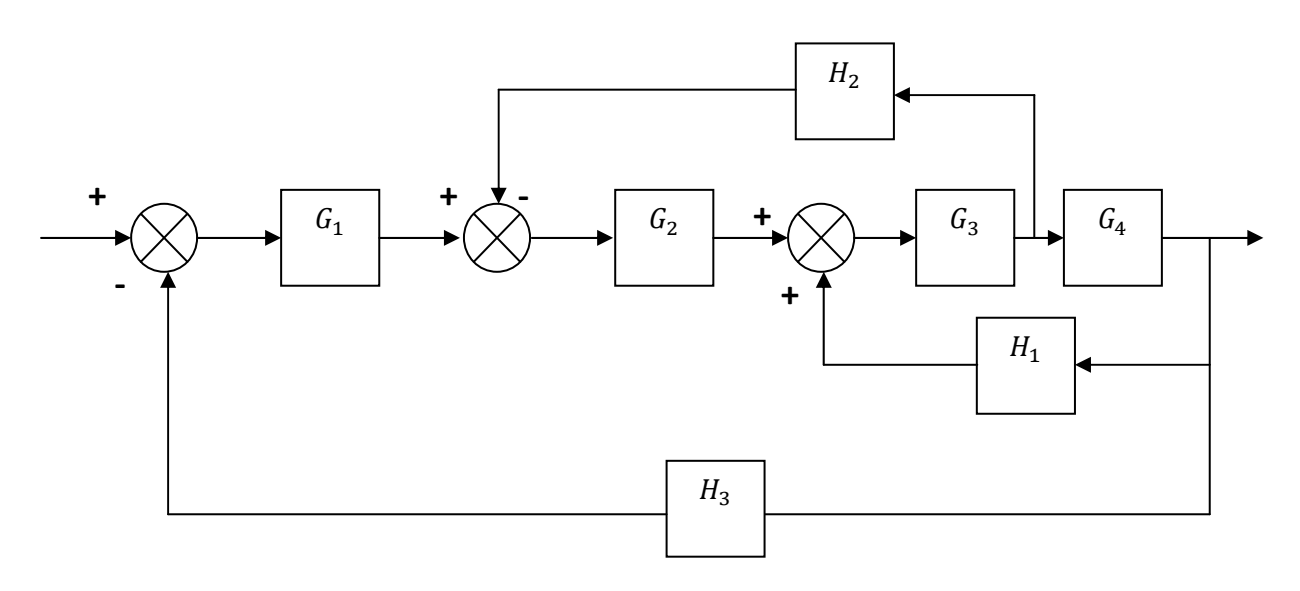

Avec les fonctions de transfert suivantes :

$$
G_1(p) = \frac{1}{p+1}; \ G_2(p) = \frac{1}{(p+1)^2}; \ G_3(p) = \frac{p^2+1}{p^2+4p+4}; \ G_4(p) = \frac{p+1}{p+6};
$$

$$
H_1(p) = \frac{p+1}{p+2}; \ H_2(p) = 2; \ H_3 = 1
$$